# **NLSR - Task #1827**

# **Clarify README and correct the usage message from NLSR**

08/06/2014 09:20 AM - A K M Mahmudul Hoque

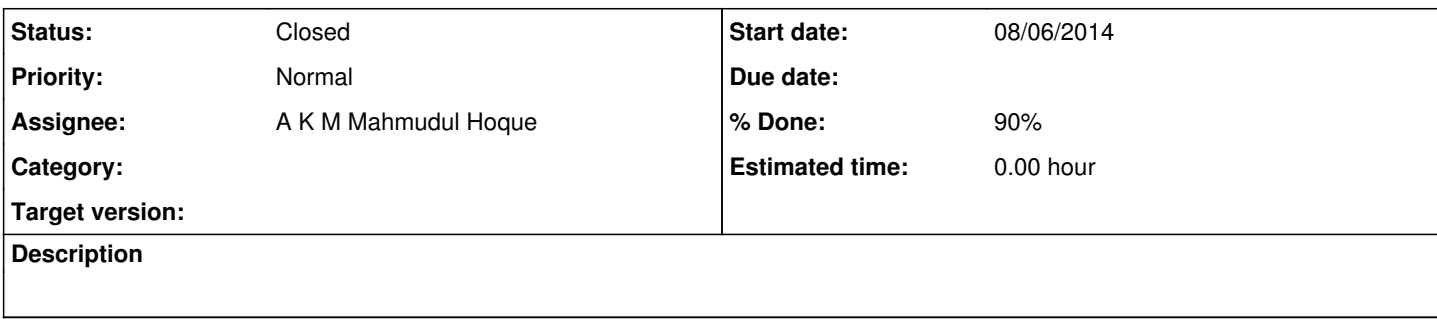

### **History**

### **#1 - 08/06/2014 09:38 AM - Syed Amin**

Don't forget to add protoc-compiler in the steps of installing protoc.

### **#2 - 08/06/2014 09:55 AM - A K M Mahmudul Hoque**

Obaid,

Can you tell us how did you do in your machine? I mean install protoc

## **#3 - 08/06/2014 10:05 AM - Syed Amin**

On linux, if you are not building protobuf from sources then installing "libprotobuf-dev" doesn't install protoc compiler. Therefore I suggested to change the following line in INSTALL.md:

sudo apt-get install libprotobuf-dev

to:

```
sudo apt-get install libprotobuf-dev protobuf-compiler
```
## **#4 - 08/06/2014 10:06 AM - A K M Mahmudul Hoque**

Okay thats great

#### **#5 - 08/10/2014 07:01 AM - A K M Mahmudul Hoque**

*- Status changed from New to Code review*

*- % Done changed from 0 to 90*

Here is the conversation of email to start this issue

Hi Obaid, On Tue, 2014-08-05 at 11:45 -0500, Syed Obaid Amin wrote: Hi Salvatore,

Here is a brief history that maybe of interest to you. nlsr for ccnx can be controlled by CLI or remotely. It does so by listening on a port on which it accepts commands and process them. The '-p ' switch was introduced to change the default port on which it listens for this.

thank you a lot for pointing this out, I will keep it in mind if I need this functionality.

nlsr for nfd doesn't support this feature. The consensus was to use Interest/Data model for the communication between nfd and routing protocols(like nlsr). Plus, this functionality should be provided to all routing protocols (not just nlsr).

That's on track and I'm agree with it.

As a result, we added two new commands, advertise and withdraw in the RibManager, which will allow to specify the routing protocol for disseminating the name prefixes. However, these commands are not supported yet.

I hope that they will grow out soon. Thank you a lot for the history.

```
Best,
Salvo
```
Regards, Obaid

#### On Tue, Aug 5, 2014 at 9:43 AM, Salvatore Signorello [unict.signorello@gmail.com](mailto:unict.signorello@gmail.com) wrote:

```
Thank you both,
```

```
    I'm looking at the following documentation to get know the RIB
      management
       http://redmine.named-data.net/projects/nfd/wiki/Management
    , if you want to point me more resources, I would be glad.
    If I grep the NFD main directory looking for 'advertise', I
      find no
    trace of this command, where should it be?
     Best,
       Salvo
       On Tue, 2014-08-05 at 06:55 -0700, Junxiao Shi wrote:
       > Hi Hoque
\rightarrow    > Instead of opening an "API client port", I suggest NLSR to
       use an
        > Interest-Data based protocol.
\rightarrow    > NFD RIB Management protocol contains "advertise" and
        "unadvertise"
        > commands that are probably related to this purpose.
\rightarrow    > Yours, Junxiao
\rightarrow    > On Aug 5, 2014 6:51 AM, "A K M Mahmudul Hoque (ahoque1)"
        > <ahoque1@memphis.edu> wrote:
    > > - as option for launching the nlsr daemon they provide
        '-p' to
        > specify
        > > > the "port where api client will connect" (nlsr's usage
        output). I
        > looked
   > > > at the code, but I'm not able to find out if they've
        already
        > > > implemented/used this functionality. Could you please
        provide me
        > any
        > > > hint about its aim/meaning?
    > >
    \rightarrow \rightarrow> > --- It will be implemented in future. The aim of this one
        to tell
        > NLSR to advertise prefix,
    > > --- or even adding neighbors without taking down NLSR. Not
        only that
        > this API can be
        > > --- used to remove old prefixes link that are no longer
       valid. The
       > objective is to do those
   > > --- things without taking shutting down NLSR
   \rightarrow
```

```
    Ndn-interest mailing list
       Ndn-interest@lists.cs.ucla.edu
    http://www.lists.cs.ucla.edu/mailman/listinfo/ndn-interest
```
 $\frac{1}{2}$  ,  $\frac{1}{2}$  ,  $\frac{1$ 

# **#6 - 08/11/2014 09:45 AM - A K M Mahmudul Hoque**

*- Status changed from Code review to Closed*